## **2018 Novembro**

## **Problema 2: Resolução**

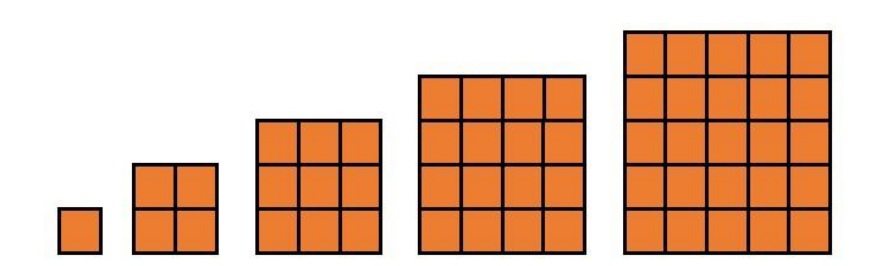

Esta foi a explicação que o Pedro deixou para te transmitir.

Se tiveres um inteiro positivo ele pode escrever-se, de forma única, como produto dos seus factores  $primos<sup>1</sup>$ :

$$
N = p_1^{m_1} \times p_2^{m_2} \times \dots \times p_k^{m_k}
$$

Se substituíres quaisquer dos expoentes  $m_i$  por um inteiro entre 0 e  $m_i$  obténs, obviamente, um divisor  $de N$ .

E, claro, qualquer divisor de N não pode ter outros divisores primos para além dos  $p'$ s nem os seus expoentes podem ser superiores aos  $m_i^{\prime}$ s logo desta forma podes obter todos os divisores de  $N.$ 

O número de divisores de  $N$  é, por isso, o número de formas diferentes de colocar nos expoentes de cada  $p_i$  um número inteiro entre 0 e  $m_i$ , ou seja:

$$
\Pi = (m_1 + 1) \times (m_2 + 1) \dots \times (m_k + 1)
$$

Repara agora que a rotina do programa altera o valor da posição  $P$  nas vezes em que o valor testado é um divisor de  $P$  maior ou igual a dois. Para que a posição mantenha, no fim, o valor inicial o número de alterações, igual ao número de divisores maiores ou iguais a dois, deve ser par.

Mas então o número de divisores, Π, deve ser ímpar, pois um também é divisor, o que acontece se e só se os e  $m_i$ 's forem todos pares ou seja se e só se  $P$  for um quadrado perfeito.

Assim as posições que mantêm o valor são os quadrados perfeitos entre 1 e 100, 1 inclusive pois nunca altera o valor.

 $\overline{\phantom{a}}$ 

<sup>1</sup> Teorema Fundamental da Álgebra

O Pedro resolveu escrever este programa de meia dúzia de linhas, em Just Basic, para confirmar o seu raciocínio.

E, lembrando-se de ti, acrescentou alguns comentários (precedidos de rem no texto) para que o possas entender facilmente.

```
rem reserva 100 posições, N(1), N(2),…,N(100), para guardar 100 números
Dim N(100)
rem coloca 1 em todas as posições: N(i)= 1 para i de 1 a 100
for i=1 to 100
N(i)=1next i
rem para cada i de 2 a 100 vai alterar, de 0 para 1 e de 1 para 0, o valor das posições j onde j é múltiplo de i
for i=2 to 100
for j=i to 100
rem testa se j é múltiplo de i
if j mod i = 0 then
rem se for altera o valor N(j)
if N(j)=0 then
N(j)=1else
N(i)=0end if
end if
next j
next i
rem imprime as posições que guardam o valor 1
for i=1 to 100
if N(i) = 1 then
Print i
end if
```
next i

Agora podes fazer o download do Just Basic V1.01, [aqui,](https://just_basic.pt.downloadastro.com/) introduzir estas linhas no editor e corrê-lo para veres o resultado.

E substituir neste programa o 100 por qualquer outro número e ver o que obténs… para te divertires!

Sabes que o Pedro resolveu substituir o 100 por 16000?… fartou-se de secar à espera do resultado!

Até que… teve uma ideia!

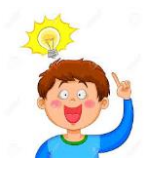

Escreveu meia dúzia de linhas no editor e obteve um programa que produzia o mesmo output, mas muito rapidamente.

Queres tentar?